# **МИНИСТЕРСТВО НАУКИ И ВЫСШЕГО ОБРАЗОВАНИЯ РОССИЙСКОЙ ФЕДЕРАЦИИ**

# **РЯЗАНСКИЙ ГОСУДАРСТВЕННЫЙ РАДИОТЕХНИЧЕСКИЙ УНИВЕРСИТЕТ им. В.Ф. УТКИНА**

Кафедра «Автоматики и информационных технологий в управлении»

# **ОЦЕНОЧНЫЕ МАТЕРИАЛЫ ДИСЦИПЛИНЫ**

## **Б1.В.06 «СОВРЕМЕННЫЕ ПАКЕТЫ ПРИКЛАДНЫХ ПРОГРАММ»**

Направление 01.03.02 «Прикладная математика и информатика»

ОПОП

«Программирование и анализ данных»

Квалификация выпускника – бакалавр

Формы обучения – очная

Рязань 2021 г.

Оценочные материалы – это совокупность учебно-методических материалов (контрольных заданий, описаний форм и процедур), предназначенных для оценки качества освоения обучающимися данной дисциплины как части основной профессиональной образовательной программы.

Цель – оценить соответствие знаний, умений и уровня приобретенных компетенций обучающихся целям и требованиям основной профессиональной образовательной программы в ходе проведения текущего контроля и промежуточной аттестации.

Основная задача – обеспечить оценку уровня сформированности общекультурных, общепрофессиональных и профессиональных компетенций, приобретаемых обучающимся в соответствии с этими требованиями.

Контроль знаний проводится в форме текущего контроля и промежуточной аттестации.

Текущий контроль успеваемости проводится с целью определения степени усвоения учебного материала, своевременного выявления и устранения недостатков в подготовке обучающихся и принятия необходимых мер по совершенствованию методики преподавания учебной дисциплины (модуля), организации работы обучающихся в ходе учебных занятий и оказания им индивидуальной помощи.

К контролю текущей успеваемости относятся проверка знаний, умений и навыков, приобретенных обучающимися в ходе выполнения индивидуальных заданий на практических занятиях и лабораторных работах. При оценивании результатов освоения практических занятий и лабораторных работ применяется шкала оценки «зачтено – не зачтено». Количество лабораторных и практических работ и их тематика определена рабочей программой дисциплины, утвержденной заведующим кафедрой.

Результат выполнения каждого индивидуального задания должен соответствовать всем критериям оценки в соответствии с компетенциями, установленными для заданного раздела дисциплины.

Промежуточный контроль по дисциплине осуществляется проведением зачета с оценкой и экзамена.

Форма проведения зачета и экзамена экзамена – письменный ответ по утвержденным экзаменационным билетам, сформулированным с учетом содержания учебной дисциплины. После выполнения письменной работы обучаемого производится ее оценка преподавателем и, при необходимости, проводится теоретическая беседа с обучаемым для уточнения экзаменационной оценки.

### **Паспорт оценочных материалов по дисциплине**

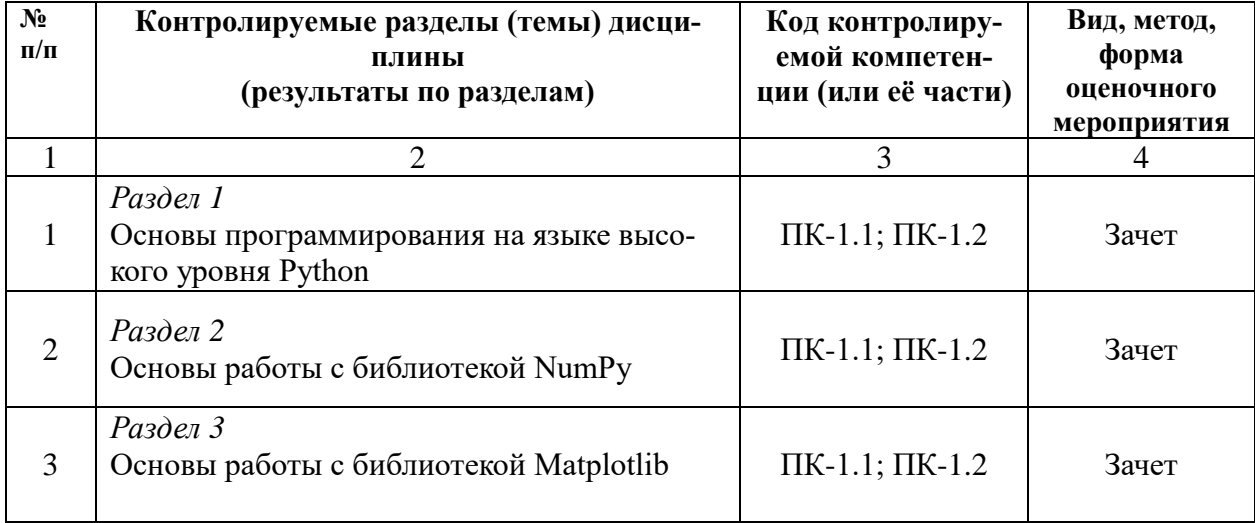

## **Модуль 1**

## **Модуль 2**

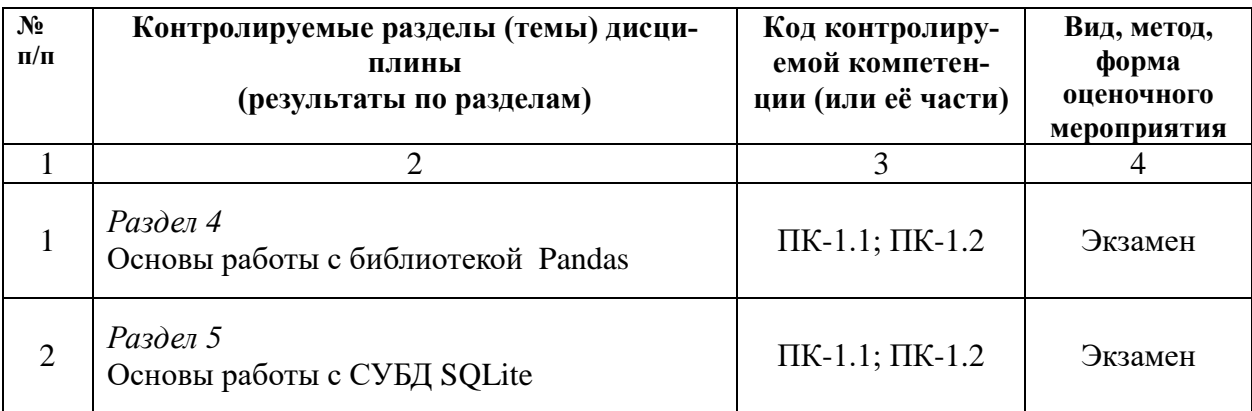

# **Критерии оценивания компетенций (результатов)**

1). Уровень усвоения материала, предусмотренного программой.

2). Умение анализировать материал, устанавливать причинноследственные связи.

3). Ответы на вопросы: полнота, аргументированность, убежденность, умение

4). Качество ответа (его общая композиция, логичность, убежденность, общая эрудиция)

5). Использование дополнительной литературы при подготовке ответов.

Уровень освоения сформированности знаний, умений и навыков по дис-

циплине оценивается в форме бальной отметки:

**«Отлично»** заслуживает студент, обнаруживший всестороннее, систематическое и глубокое знание учебно-программного материала, умение свободно выполнять задания, предусмотренные программой, усвоивший основную и знакомый с дополнительной литературой, рекомендованной программой. Как правило, оценка «отлично» выставляется студентам, усвоившим взаимосвязь основных понятий дисциплины в их значении для приобретаемой профессии, проявившим творческие способности в понимании, изложении и использовании учебно-программного материала.

**«Хорошо»** заслуживает студент, обнаруживший полное знание учебнопрограммного материала, успешно выполняющий предусмотренные в программе задания, усвоивший основную литературу, рекомендованную в программе. Как правило, оценка «хорошо» выставляется студентам, показавшим систематический характер знаний по дисциплине и способным к их самостоятельному пополнению и обновлению в ходе дальнейшей учебной работы и профессиональной деятельности.

**«Удовлетворительно»** заслуживает студент, обнаруживший знания основного учебно-программного материала в объеме, необходимом для дальнейшей учебы и предстоящей работы по специальности, справляющийся с выполнением заданий, предусмотренных программой, знакомый с основной литературой, рекомендованной программой. Как правило, оценка «удовлетворительно» выставляется студентам, допустившим погрешности в ответе на экзамене и при выполнении экзаменационных заданий, но обладающим необходимыми знаниями для их устранения под руководством преподавателя.

**«Неудовлетворительно»** выставляется студенту, обнаружившему пробелы в знаниях основного учебно-программного материала, допустившему принципиальные ошибки в выполнении предусмотренных программой заданий. Как правило, оценка «неудовлетворительно» ставится студентам, которые не могут продолжить обучение или приступить к профессиональной деятельности по окончании вуза без дополнительных занятий по соответствующей дисциплине.

### **Типовые контрольные задания или иные материалы Модуль 1 Вопросы к зачету по дисциплине**

- 1. Основные отличительные особенности языка Python.
- 2. Меню и панель инструментов среды Jupyter Notebook.
- 3. Магические команды Jupyter Notebook.
- 4. Типы и модель данных языка Python.
- 5. Функции ввода и вывода языка Python.
- 6. Арифметические операции языка Python.
- 7. Математические функции языка Python.
- 8. Оператор if языка Python.

9. Циклы в языке Python.

10. Коллекции в языке Python.

- 11. Списки в языке Python.
- 12. Кортежи в языке Python.

13. Множества в языке Python.

- 14. Словари в языке Python.
- 15. Срезы списков в языке Python.
- 16. Работа со строками в языке Python.
- 17. Пользовательские функции в языке Python.
- 18. Создание массивов array с использованием NumPy.
- 19. Создание специальных массивов с использованием NumPy.
- 20. Обращение к элементам и фрагментам массива array.
- 21. Представления и изменение размерностей массива array.
- 22. Конкатенация и разделение массивов array.
- 23. Срезы массивов array.
- 24. Основные операции над массивами array.
- 25. Транслирование массивов array.
- 26. Создание двумерных графиков с использованием функции plot.

27. Построение нескольких графиков в одних координатных осях и их форматирование.

- 28. Метки координатных осей и легенды.
- 29. Построение нескольких графиков в разных осях.
- 30. Создание ступенчатых, стековых, stem и точечных графиков.
- 31. Создание гистограмм, столбчатых и круговых диаграмм.
- 32. Показ изображений в Matplotlib.
- 33. Создание трехмерных графиков и их форматирование.

## **Модуль 2**

### **Вопросы к экзамену по дисциплине**

- 1. Структура данных Series в Pandas.
- 2. Структура данных DataFrame в Pandas.
- 3. Переиндексация в Pandas.
- 4. Удаление элементов из оси в Pandas.
- 5. Доступ по индексу, выборка и фильтрация в Pandas.
- 6. Целочисленные индексы в Pandas.
- 7. Арифметические операции и выравнивание данных в Pandas.
- 8. Применение функций и отображение в Pandas.
- 9. Сортировка и ранжирование в Pandas.
- 10. Чтение и запись данных в текстовом формате в Pandas.
- 11. Чтение файлов Microsoft Excel в Pandas.
- 12. Обработка отсутствующих данных в Pandas.
- 13. Преобразование данных в Pandas.
- 14. Манипуляции со строками в Pandas.
- 15. Комбинирование и слияние наборов данных в Pandas.
- 16. Построение графиков с помощью Pandas.
- 17. Агрегирование данных в Pandas.
- 18. Сводные таблицы и перекрестное табулирование в Pandas.
- 19. Основы работы с временными рядами в Pandas.
- 20. Реляционная модель данных.
- 21. Ограничения целостности РБД.
- 22. Нормальные формы отношений в РБД.
- 23. ER-модель предметной области.
- 24. Построение логической схемы РБД по ER-модели.
- 25. Язык SQL. Предложение FROM инструкции SELECT.
- 26. Язык SOL. Предложение WHERE инструкции SELECT.

27. Язык SQL. Предложения GROUP BY, HAVING и ORDER BY инструкции SELECT.

- 28. Язык SQL. Подчиненные запросы.
- 29. Создание и удаление таблиц в SQLite.
- 30. Модификация таблиц в SQLite.
- 31. Представления в SOLite.
- 32. Индексирование таблиц в SQLite.
- 33. Транзакции в SQLite.
- 34. Триггеры в SQLite..

### Типовые задания для самостоятельной работы

## Модуль 1

- 1. Быстродействие программ на языке Python.
- 2. Отладка программ в среде Jupyter Notebook.
- 3. Команда % timeit в среде Jupyter Notebook.
- 4. Форматированный вывод в языке Python.
- 5. Работа с файлами в Python.
- 6. Модули и пакеты в Python.
- 7. Работа с исключениями в Python.
- 8. Модуль linalg библиотеки NumPy.
- 9. Множества (unique) и операции над ними в NumPy.
- 10. Файловый ввод-вывод массивов аггау.
- 11. Генерация псевдослучайных чисел в NumPy.
- 12. Сортировка массивов аггау.
- 13. Логарифмический масштаб у координатных осей в Matplotlib.
- 14. Текстовые элементы графиков Matplotlib.
- 15. Функции contour, contourf и tricontour, tricontourf в Matplotlib.
- 16. Paбота с Anaconda Navigator.
- 17. IDE для языка Python.

## Модуль 2

1. Уникальные значения,счетчики значений и членство в Pandas.

- 2. Чтение данных в формате JSON в Pandas.
- 3. XML и HTML: разбор веб-страниц в Pandas.
- 4. Взаимодействие с HTML и Web API в Pandas.
- 5. Взаимодействие с базами данных в Pandas.
- 6. Обнаружение и фильтрация выбросов в Pandas.
- 7. Регулярные выражения.
- 8. Векторные строковые функции в Pandas.
- 9. Изменение формы и поворот в Pandas.
- 10. Типы данных и инструменты, относящиеся к дате и времени.
- 11. Диапазоны дат, частоты и сдвиг в Pandas.
- 12. Периоды и арифметика периодов в Pandas.
- 13. Передискретизация и преобразование частоты в Pandas.
- 14. Скользящие оконныефункции в Pandas.
- 15. Основные функции СУБД.
- 16. Основные задачи проектирования реляционной БД.
- 17. Аномалии модификации данных.

## **Лабораторный практикум**

### **Модуль 1**

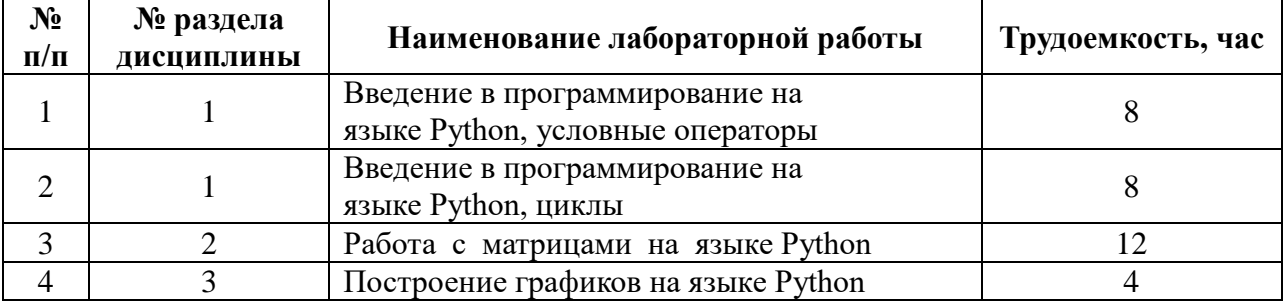

Модуль 2

| $N_2$<br>$\Pi/\Pi$ | № раздела<br>дисциплины | Наименование лабораторной работы                                                                                    | Трудоемкость, час |
|--------------------|-------------------------|----------------------------------------------------------------------------------------------------|-------------------|
|                    |                         | Работа со структурами данных Pandas                                                                                 |                   |
| 2                  |                         | Работа с временными рядами в Pandas.                                                                                |                   |
| 3                  |                         | Визуализация данных в Pandas.                                                                                       |                   |
| 4                  |                         | Построение БД в SQLite. DB Browser for<br>SQLite.                                                                   | 10                |
| 5                  |                         | Язык SQL и его реализация в СУБД SQLite.                                                                            |                   |
| 6                  |                         | Создание и удаление таблиц. Модификация<br>таблиц. Представления. Индексирование таб-<br>лиц. Транзакции. Триггеры. |                   |

## **СПИСОК**

## заданий на проверку знания основ программирования на языке Python

Задание 1. Составить линейный алгоритм и программу для предложенного варианта, в которой вводятся исходные данные, вычисляются заданные арифметические выражения и выводятся на экран дисплея ре-ультаты вычислений (исходные данные выбираются произвольно, исходя из области допустимых значений функции).

## Вариант 1

$$
y = \sqrt{a_0 + a_1 x^2} + 2x^5 + \frac{0,13725 \cdot 10^{-3} + a_0^2}{2 + \sin^2 3x};
$$
  

$$
z = a_0 \sqrt[3]{x} + \ln|1 + a_0 + a_1 x^3|.
$$

Вариант 2

$$
y_1 = \ln|x^3| + \operatorname{tg}\alpha - e^{\alpha x^2 + x};
$$

$$
y_2 = \lg|a^7| + \arctg x^2 + \frac{\pi + 4,56 \cdot 10^{-4}}{\sqrt[4]{|a + x|}}.
$$

Вариант 3

$$
\alpha = 5a^{2x}(a+x) - \sqrt{|\cos x^2|}; y = 18ax + \sqrt[3]{y^2} + \sin \frac{\alpha}{2}.
$$

Вариант 4

$$
\omega = 5b^3 + \sin(ax^2 + b); z = \frac{x - a}{(1 + 2x)^{a^3}} - e^{\sqrt{1 + \omega^2}}.
$$

Вариант 5

$$
y = \sqrt[3]{a^2 + b^2}; z = \left| \sin^2 \frac{a}{2} \right| \cdot \cos \frac{b}{3}; x = \frac{(y^2 + z^3)}{e^{ay + b^2 z}}.
$$

Вариант 6

$$
x = \sqrt[5]{\frac{(a+b)}{(1+a)}}; \, z = e^{\sqrt{x-1}}; \, y = \frac{2\sin x + \cos\frac{x}{2}}{3 + \cos^2 x}.
$$

Вариант 7

$$
y = \frac{x + x^3 + \sqrt{x}}{e^{ax+3}}; z = \left| \sin \frac{y}{2} \right| \cdot \cos \frac{a}{2} + \sqrt{a^2 + x^3}.
$$

Вариант 8

$$
\alpha = \frac{\pi + (a + x^2)^3}{\ln|a + x| + 3,45 \cdot 10^{-3}}; \beta = \frac{1}{1 + \frac{1 + x}{1 + \frac{1 + x}{1 + x^2}}}.
$$

Вариант 9

$$
a = \sin x; b = \cos^2 x; c = 1 + \tan x;
$$
  

$$
y = 4a^2 + x(b^3 + x(c^2 + x(ab + (a + b)^x))).
$$

Вариант 10

$$
\alpha = 1 + e^{-\sqrt{|2x|}}; \beta = \frac{e^x + e^{-x}}{1 + e^{-2x}}; y = \text{ctg}\frac{\alpha}{3} + \frac{\cos\beta + \sin^2 3\alpha}{1 + \sqrt[3]{1 + x}}.
$$

Вариант 11

$$
y = \frac{a \cdot \sqrt{\sin x + 3} \cdot e^{-ax}}{\sqrt[3]{\ln(2b + c^2) + b^{ax}}}; z = \left(\frac{a^2}{a + b} + \frac{c}{ax^2 + bx}\right)^5 + \sin \frac{y}{3}.
$$

Вариант 12

$$
\alpha = e^{2x} - e^{-2x}; y = \left(\sqrt{\frac{ax^2 + b}{a^2x + b^3}} + \text{tg } x\right)^{2/3}.
$$

Вариант 13

$$
y = \frac{(\arctg x^3 + \cos \sqrt{x})^{2x}}{e^x + \ln|2|4x^2|}; z = ay^5 + b \cdot \cos|y| + \arctg y^x.
$$

Вариант 14

$$
y = \frac{3x^5 + 25e^{x^2}}{|x^{10}| + \sqrt{ax^3 + 2}} + \ln(x + 1); z = \pi x^2 - a^2x + a \cdot \sin\left(\frac{x}{3} + \frac{\pi}{8}\right).
$$

Вариант 15

$$
z = \frac{x^2 + \frac{x}{2}}{e^x + \sin^3 x} + 16 \cdot e^{x^2} \cdot \ln x^2;
$$
  

$$
y = a + \frac{x}{7,5 - 3,2x^2} + \frac{x^3 \cdot (a - 1)}{\ln|x^3 - 6|}.
$$

Вариант 16

$$
z = \frac{b+b^3}{e^x + \sin^2 2x} + \frac{3,45 \cdot 10^{-6} + x^2}{\sqrt{bx^2 + x + 1}}; y = \frac{\pi}{8} \cdot x^2 + \frac{\pi}{4} \cdot x + \frac{\pi}{2}.
$$

Вариант 17

$$
z = -a^{2}x^{5} + b \cdot \sin x + \frac{x^{2}}{x + e^{x}} - \ln|x^{2} + 2x + 3|;
$$
  

$$
y = a^{3} \cdot \left(\frac{x}{a + x}\right)^{2/3} - 2 \cdot \sin x^{2}.
$$

Вариант 18

$$
t = \frac{1}{2\pi} \cdot \sqrt{\frac{m}{c^2}}; z = e^{mc^2} + t^3 \cdot \sin\frac{t}{8} - \text{tg}^2 \frac{t \cdot \pi}{12}.
$$

Вариант 19

$$
x = \arctg a + \frac{\sin^2 a}{2} - e^{\sqrt{|2a|}}; y = ax^3 + \frac{a}{2} \cdot x^2 + \sqrt{a} \cdot x + e^{-a}.
$$

Вариант 20

$$
s = \frac{\omega^2 \cdot t}{2} \cdot \sin \frac{\omega}{3} + \omega t \cdot \cos \frac{\omega}{2}; \vartheta = \frac{\omega}{3} \cdot \cos \omega + \frac{\pi + 2}{3} \cdot \text{tg } \frac{\omega}{4}.
$$

Задание 2.

Вариант 1. Составить алгоритм и программу вычисления функции  $f(x)$  при произвольном  $x$ :

$$
f(x) = \begin{cases} 2x + 4, & \text{ec}\\ 2x^2, & \text{ec}\\ -2x + 2, & \text{ec}\\ 1 < x \le 2. \end{cases}
$$

При  $x < -2$  и  $x > 2$  функция  $f(x)$  не определена.

Вариант 2. Составить алгоритм и программу вычисления функции  $y = f(x)$ , график которой изображен на рисунке.

Вариант 3. Составить алгоритм и программу вычисления функции  $f(x)$  при произвольном  $x$ :

$$
f(x) = \begin{cases} 1, & \text{if } x \le -1; \\ 2x^2 - 1, & \text{if } x < x \le 1; \\ x^2, & \text{if } x < x \le 2. \end{cases}
$$

При  $x > 2$  функция  $f(x)$  не определена.

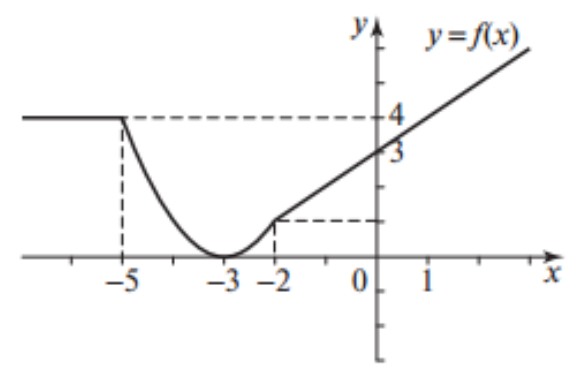

Рис. к варианту 2

Вариант 4. Составить алгоритм и программу, которая определяет, принадлежит ли точка с некоторыми координатами  $(x, y)$  заштрихованной области, изображенной на рисунке.

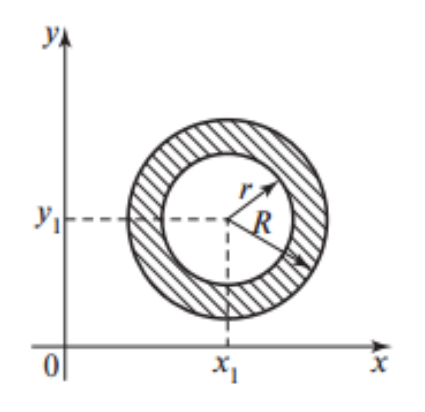

Рис. к варианту 4

Вариант 5. Составить функцию пользователя, определяющую максимальное значение из двух аргументов. Используя функцию, определить максимальное значение из заданных  $x_1$ ,  $x_2$ ,  $x_3$ ,  $x_4$ .

**Вариант 6.** Заданы длины трех отрезков  $x_1$ ,  $x_2$  и  $x_3$ . Разработать алгоритм и программу, которая по результатам анализа вводимых длин отрезков выводит на экран дисплея одно из следующих сообшений:

«треугольник построить нельзя»; «разносторонний треугольник»; «равнобедренный треугольник»; «равносторонний треугольник».

Вариант 7. Заданы следующие параметры геометрических фигур:  $x, y, z$  — стороны треугольника; а - сторона квадрата;

 $r$  — радиус круга.

Вывести на экран дисплея наименование и числовое значение площади фигуры с максимальной площадью.

Вариант 8. Для отрезков а, b и с определить, можно ли из них построить треугольник и является ли этот треугольник прямоугольным  $(a, b, c - \text{целье числа}).$ 

Вариант 9. Составить алгоритм и программу, которая определяет, принадлежит ли точка с координатами  $(x, y)$  заштрихованной области, изображенной на рисунке.

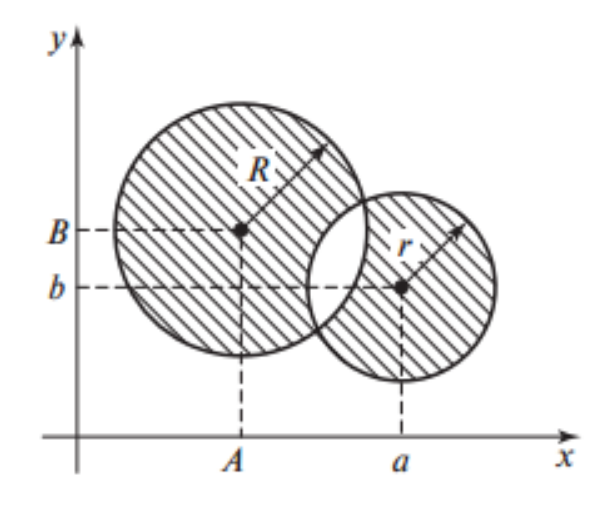

Рис. к варианту 9

Вариант 10. Составить алгоритм и программу вычисления  $\phi$ ункции  $f(x)$  при произвольном  $x$ :

$$
f(x) = \begin{cases} 2\sin\frac{3x}{4}, & \text{ecли } x \le \frac{\pi}{2}; \\ \frac{x}{2}\text{tg}\frac{x+1}{3}, & \text{ecли } x > \frac{\pi}{2}. \end{cases}
$$

В тех случаях, когда тангенс не имеет значений, вывести сообщение «функция не существует».

**Вариант 11.** Дана функция  $f(x) = \sqrt{x}$ . Проверить, что для любых произвольно выбранных аргументов  $x_1 > 0$  и  $x_2 > 0$  имеет место неparent rise  $f\left(\frac{x_1 + x_2}{2}\right) \ge \frac{f(x_1) + f(x_2)}{2}$ .

**Вариант 12.** Дана функция  $y = \frac{x}{4x^2 + 9x}$ . Найти значение функции у при произвольно заданных значениях аргумента  $x_1, x_2$  и  $x_3$ . На экран дисплея вывести минимальное значение функции.

Вариант 13. Составить алгоритм и программу вычисления функции  $f(x)$  при произвольном  $x$ :

$$
f(x) = \begin{cases} \frac{8}{x}, & e \in \mathbb{R} \setminus \mathbb{R} \le -2; \\ x^3 + 4, & e \in \mathbb{R} \setminus \mathbb{R} \le 0; \\ \frac{4}{x^2 + 1}, & e \in \mathbb{R} \setminus \mathbb{R} \ge 0. \end{cases}
$$

**Вариант 14.** Функция  $y = 2 + \sqrt{3 - 5x}$  убывает на ( $-\infty$ ; 0,6). Выбрать произвольно три значения аргумента  $x_1 > x_2 > x_3$  и убедиться, что  $f(x_1) > f(x_2) > f(x_3)$ .

Вариант 15. Определить знак выражений:

$$
\sin\frac{5\pi}{6}\cos\frac{5\pi}{7}\text{tg}\frac{5\pi}{8}\text{ctg}\frac{5\pi}{9};
$$

$$
\sin\frac{4\pi}{7}\text{cos}\left(-\frac{4\pi}{9}\right)\text{tg}\frac{4\pi}{9}\text{ctg}\left(-\frac{4\pi}{11}\right).
$$

Вариант 16. Составить алгоритм и программу, которая определяет, принадлежит ли точка с некоторыми координатами  $(x, y)$  заштрихованной области, изображенной на рисунке.

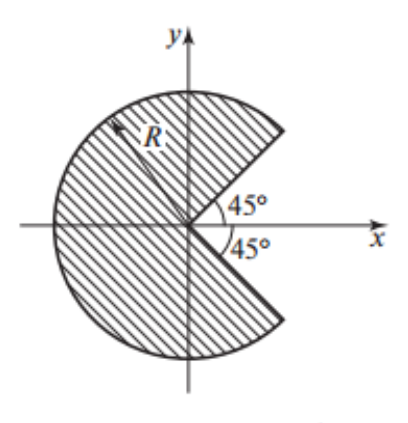

Рис. к варианту 16

Вариант 17. Определить минимальное значение среди заданных  $x_1, x_2, x_3$  и  $x_4$ .

Вариант 18. Составить алгоритм и программу вычисления функции  $f(x)$  при произвольном  $x$ :

$$
f(x) = \begin{cases} \frac{x}{2} \sqrt[3]{|1 + x|}, & \text{ecnu } 1 \le x \le 3; \\ \frac{\sin 2x}{2 + \cos 3x}, & \text{ecnu } x > 3. \end{cases}
$$

При  $x < 1$  функция  $f(x)$  не определена.

Вариант 19. Составить алгоритм и программу вычисления значения функции (см. рисунок) при произвольном значении аргумента х.

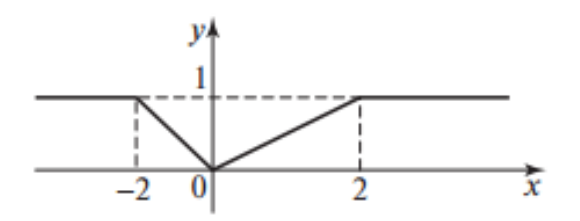

Рис. к варианту 19

Вариант 20. Заданы стороны двух треугольников:  $(a_1, b_1, c_1)$ и ( $a_2$ ,  $b_2$ ,  $c_2$ ). Определить треугольник с максимальной площадью.

### **СПИСОК**

## **заданий на проверку знания основ работы с библиотекой NumPy**

**Задание 1.** 

Вариант 1. Сформировать матрицу А по правилу

$$
a_{ij} = \frac{2b_{ij} + b_{\min}}{b_{\max}}
$$

где  $b_{\min}$ ,  $b_{\max}$  — минимальный и максимальный элементы произвольно заданной матрицы В размером 3×4.

**Вариант 2.** В произвольно заданных матрицах X и Y размером 5 $\times$ 4 определить максимальные элементы и поменять их значения местами. В матрице X все отрицательные элементы заменить максимальным значением.

Вариант 3. Сформировать одномерный массив, состоящий из максимальных значений положительных элементов соответствующих строк произвольно заданной матрицы В размером 5х6.

Вариант 4. Определить максимальный элемент среди элементов квадратной матрицы размером 5×5, лежащих выше главной диагонали, и минимальный элемент среди элементов, лежащих ниже главной диагонали. Поменять найденные значения местами.

Вариант 5. Определить максимальный элемент в произвольно заданной матрице Z размером  $m \times n$  и обнулить все элементы строки и столбца, на пересечении которых расположено найденное значение.

Вариант 6. Сформировать одномерный массив, каждый элемент которого равен максимальному элементу соответствующего столбца произвольно заданной матрицы размером  $m \times n$ . В сформированном массиве найти минимальный элемент.

Вариант 7. Сформировать произвольный двумерный массив целочисленных значений размером 6×6. Определить число повторений каждого из значений первой строки.

Вариант 8. В произвольно заданном двумерном массиве размером 4×5 определить три элемента с наибольшими значениями.

Вариант 9. В произвольно заданном двумерном массиве поменять местами строки, содержащие минимальный и максимальный элементы. Если минимальный и максимальный элементы принадлежат одной строке, то поменять местами соответствующие столбцы.

Вариант 10. В произвольно заданной матрице размером 4×6 определить строку с максимальной суммой элементов и столбец с минимальной суммой.

Вариант 11. Из произвольно заданной матрицы размером 5×5 сформировать построчный одномерный массив из положительных элементов исходной матрицы.

Вариант 12. В двух произвольно заданных двумерных массивах поменять местами строки, содержащие максимальные элементы. Вывести на экран исходные и измененные матрицы.

Вариант 13. Сформировать два произвольных двумерных массива размером 5х4. Поменять местами столбцы исходных матриц, содержащие минимальные элементы.

Вариант 14. Определить минимальный элемент в произвольно заданной матрице размером 4×6 и заменить на это минимальное зна-

чение элементы строки и столбца, которым принадлежат найденное значение.

Вариант 15. Найти минимальное значение главной диагонали и максимальное значение вспомогательной диагонали в квадратной матрице размером 5×5. Найденные значения поменять местами. Если эти значения принадлежат одному элементу, то это значение присвоить всем элементам главной и вспомогательной лиагоналей.

Вариант 16. Определить и поменять местами максимальное и минимальное значения среди элементов, расположенных выше главной и ниже вспомогательной диагоналей в произвольно заданной квадратной матрице размером 6×6.

**Вариант 17.** В произвольно заданной матрице  $\Lambda$  размером 5×4 определить минимальный элемент и обнулить значение элементов, расположенных ниже и правее найденного элемента.

Вариант 18. В трех произвольно заданных положительных матринах размером 3×3 определить максимальные элементы. Считая найденные значения длинами отрезков, определить возможность построения из них треугольника.

Вариант 19. Сформировать одномерный массив, элементами которого являются средние значения строк произвольно заданной матрицы размером 8×3. Упорядочить значения одномерного массива по возрастанию.

Вариант 20. Сформировать одномерный массив из положительных элементов произвольно заданной матрицы и упорядочить отобранные значения по убыванию.

### **СПИСОК**

## заданий на проверку знания основ работы с библиотекой Matplotlib

### Задание 1.

1. Изобразить график функции  $y = 2\pi x \cdot e^x$  на интервале (0,5) с шагом 0.02 и отобразить на нем красные окружности (точки) с шагом 0.1. График рисуется дважды: первый раз изображается синяя линия, а второй раз - маркеры в виде красных окружностей:

- отобразить сетку, изменить цвет и вид линий;

- добавить на график текст, используя форматирование LaTeX для вывода греческих символов (размер шрифта 16);

- сохранить рисунок в формате PNG.

2. Построить график функции  $y = x^2$  на отрезке [-10, 10] с шагом изменения аргумента 0.01.

При построении использовать третий параметр, который позволяет изменять цвет и тип графика. Значение этого параметра по умолчанию равно 'b-' (сплошная синяя линия без маркеров):

- изобразить точки в виде кружков зеленого цвета;

- представить точки кружочками диаметром 10;

- отобразить сетку, изменить цвет и вид линий;

- добавить на график текст, используя форматирование LaTeX для вывода греческих символов (размер шрифта 16);

- сохранить рисунок в формате PNG.

### 3. Точечные и линейные графики:

 $-$  создать три набора данных (xData, yData1 и yData2);

- создать новый рисунок (под номером 1) шириной 8 дюймов и высотой 6 дюймов;

- задать название графика и подписи для осей х и у (все с размером шрифта 14);

- построить график первого набора данных, yData1, как функции набора данных xData в виде точечного графика с круглыми маркерами и подписью "y1 data";

- построить график второго набора данных, yData2, как функции набора данных xData в виде непрерывной линии красного цвета без маркеров и с подписью "y2 data";

- разместить легенду в верхнем левом углу графика;

 $-$  сохранить рисунок в формате PNG.

## 4. Гистограммы:

- создать набор данных из 1000 нормально распределенных случайных чисел;

- создать новый рисунок (под номером 1) шириной 8 дюймов и высотой 6 дюймов;

- задать название графика и подписи для осей х и у (все с размером шрифта 14):

- построить гистограмму из 40 столбцов с нижней и верхней границами -10 и 10 соответственно:

- добавить на график текст, используя форматирование LaTeX для вывода греческих символов (размер шрифта 16);

- сохранить рисунок в формате PNG.

## 5. Круговые диаграммы:

- создать набор данных, состоящий из пяти чисел;

- создать новый рисунок (под номером 1) шириной 8 дюймов и высотой 6 дюймов;

- добавить на рисунок оси с соотношением сторон 1:1;

- задать название графика (размер шрифта 14);

- построить график в виде круговой диаграммы;

- сохранить рисунок в формате PNG.

## **СПИСОК**

# **заданий на проверку знания основ работы с РБД**

Прочитать и интерпретировать запрос на языке SQL:

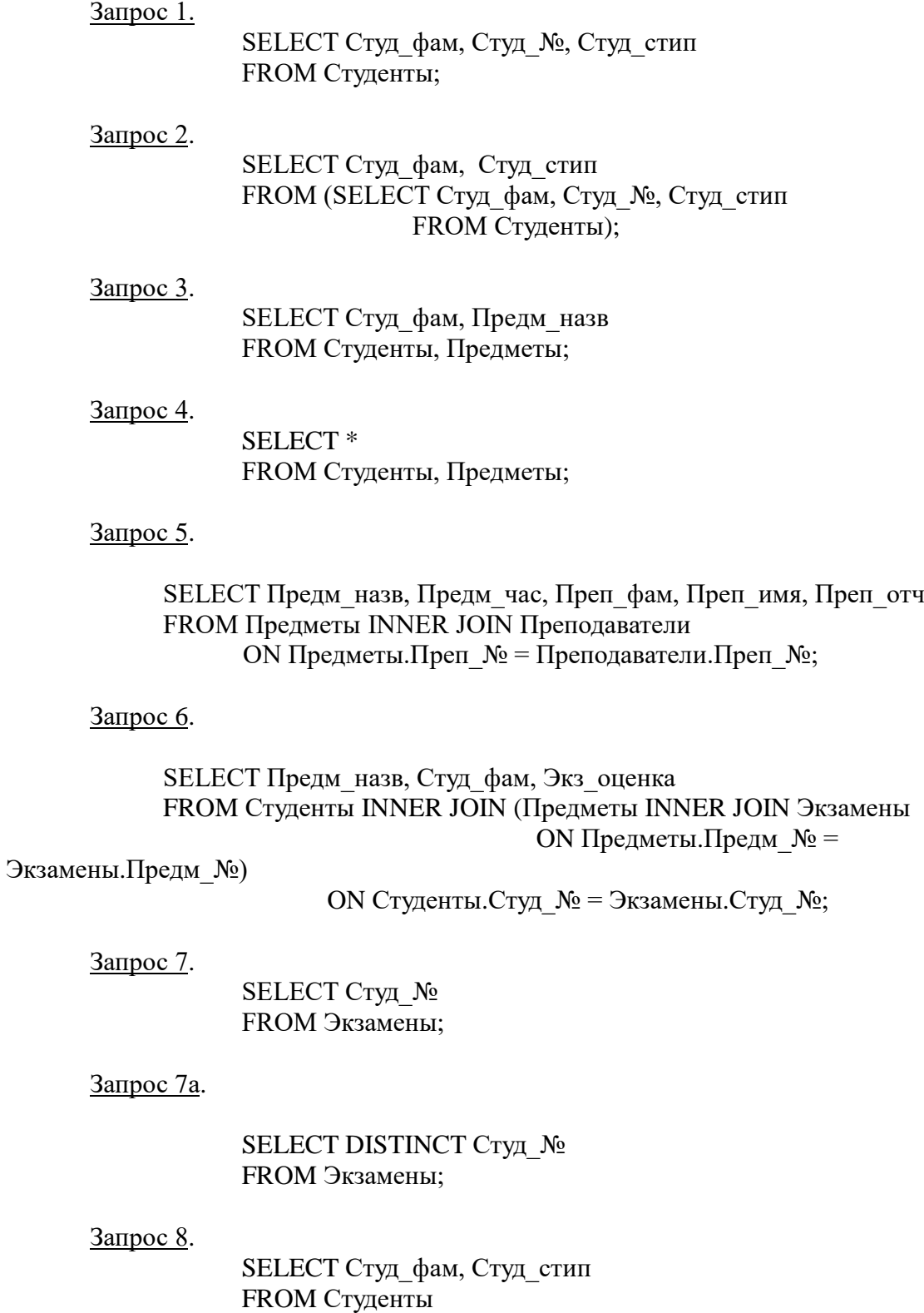

WHERE Студ\_стип  $\ge$  = 1400;

#### Запрос 9.

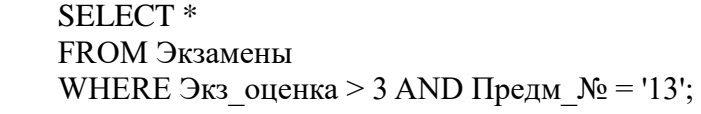

### Запрос 10.

SELECT \* FROM Экзамены WHERE NOT (Экз\_оценка > 3 AND Предм\_ $N$ <sup>o</sup> = '13');

#### Запрос 11.

SELECT Предм\_назв, Предм\_час, Преп\_фам, Преп\_имя, Преп\_отч FROM Предметы, Преподаватели WHERE Предметы.Преп\_№ = Преподаватели.Преп\_№;

#### Запрос 12.

SELECT \* FROM Студенты WHERE Студ\_имя In ('Анатолий', 'Владимир');

#### Запрос 13.

SELECT \* FROM Экзамены WHERE Экз оценка BETWEEN 3 AND 5;

#### Запрос 14.

SELECT Студ фам, Студ имя, Студ отч FROM Студенты WHERE Студ\_фам BETWEEN 'К' AND 'С';

#### Запрос 15.

SELECT Преподаватели.Преп\_фам FROM Преподаватели WHERE Преп $\phi$ ам LIKE 'К\*';

### Запрос 16.

SELECT Преподаватели. Преп<sup>фам</sup> FROM Преподаватели WHERE Преп\_фам LIKE '[А-Л]\*';

#### Запрос 17.

SELECT \* FROM Экзамены WHERE Экз оценка IS NULL

#### Запрос 18.

SELECT Студ фам, Студ стип, Студ стип \* 1.05 AS Студ стип нов FROM Студенты;

#### Запрос 19.

SELECT Преп фам AS Фамилии на букву К FROM Преподаватели WHERE Преп фам LIKE 'К\*' UNION SELECT Студ\_фам FROM Студенты WHERE Студ фам LIKE 'К\*';

#### Запрос 20.

SELECT 'Преподаватель' AS Должность, Преп фам AS Фамилии на букву К FROM Преподаватели WHERE Преп фам LIKE 'К\*' UNION SELECT 'Студент' AS Должность, Студ фам AS Фамилии на букву К FROM Студенты WHERE Студ фам LIKE 'К\*';

#### Запрос 21.

SELECT SUM(Студ\_стип) AS Суммарная стипендия FROM Студенты;

#### Запрос 22.

SELECT COUNT(Студ\_стип) AS Количество студентов FROM Студенты;

#### Запрос 23.

SELECT AVG(Студ стип) AS Средняя стипендия FROM Студенты;

#### Запрос 24.

SELECT AVG(Студ стип) AS Средняя стипендия FROM Студенты WHERE Студ\_стип>0;

#### Запрос 25.

SELECT Студ №, MIN(Экз оценка) AS Наименьшая оценка FROM Экзамены GROUP BY Студ\_№;

#### Запрос 26.

ELECT Студ\_№, Экз\_дата, MIN(Экз\_оценка) AS Наименьшая\_оценка FROM Экзамены GROUP BY Студ\_№, Экз\_дата;

#### Запрос 27.

SELECT Студ №, Экз дата, MIN(Экз оценка) AS Наименьшая оценка FROM Экзамены GROUP BY Студ\_№, Экз\_дата HAVING MIN(Экз\_оценка) < 5;

#### Запрос 28.

SELECT Студ №, Экз дата, Min(Экз оценка) AS Наименьшая оценка FROM Экзамены GROUP BY Студ\_№, Экз\_дата HAVING Экз дата > #06/10/2008# AND Min(Экз оценка) < 5;

#### Запрос 29.

- а) SELECT \* FROM Экзамены WHERE Студ  $\mathbb{N}_2$  = (SELECT Студ  $\mathbb{N}_2$  FROM Студенты WHERE Студ\_фам = 'Петров');
- б) SELECT Экз\_№, Предм\_№, Экзамены.Студ\_№, Экз\_оценка, Экз\_дата FROM Экзамены INNER JOIN Студенты ON Экзамены.Студ\_№=Студенты.Студ\_№ WHERE Студ  $\phi$ ам = 'Петров';

Запрос 30.

SELECT \* FROM Студенты WHERE Студ № IN (SELECT Студ № FROM Экзамены);

Запрос 31.

SELECT \* FROM Студенты WHERE Студ № IN (SELECT Студ № FROM Экзамены WHERE Экз оценка  $= 5$ );

#### Запрос 32.

SELECT Экз\_оценка, COUNT(Студ\_№) AS Количество\_экзаменов FROM Экзамены GROUP BY Экз оценка HAVING Экз\_оценка >= (SELECT AVG(Экз\_оценка) FROM Экзамены WHERE Предм  $\mathcal{N}_2 = '13'$ ;

Запрос 33.

SELECT Студ\_№, Студ\_фам FROM Студенты WHERE  $1 <$  (SELECT COUNT(\*) FROM Экзамены WHERE **Студенты.Студ\_№** = Экзамены.Студ\_№);

Запрос 34.

SELECT \* FROM Экзамены WHERE Экз\_оценка > (SELECT AVG(Экз\_оценка) FROM Экзамены AS Сессия WHERE Экзамены. Предм № = Сес-

сия.Предм\_№);

Запрос 35.

SELECT \* FROM Студенты WHERE EXISTS (SELECT \* FROM Экзамены WHERE Экзамены.Студ № = Студенты.Студ №);

Запрос 36.

SELECT \* FROM Студенты WHERE EXISTS (SELECT \* FROM Экзамены WHERE Экзамены.Студ\_№ = Студенты.Студ\_№ AND EXISTS (SELECT \* FROM Предметы WHERE Предметы.Предм\_№

=Экзамены.Предм №

 $AND$  Предм назв =

'Математика'));

Запрос 37.

SELECT \* FROM Экзамены WHERE Экз\_оценка > ALL (SELECT Экз\_оценка FROM Экзамены WHERE Студ $N_2 = 8212$ ');

Запрос 38.

SELECT \* FROM Экзамены WHERE Экз\_оценка > ANY (SELECT Экз оценка FROM Экзамены

#### WHERE Студ $N_2 = '8212$ ');

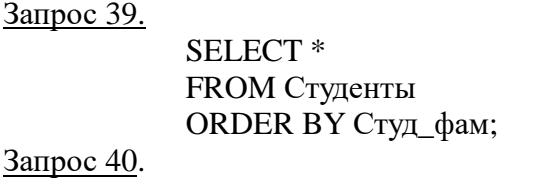

SELECT \* FROM Студенты ORDER BY Студ отч, Студ фам;

Запрос 41.

SELECT \* FROM Студенты ORDER BY Студ\_отч, Студ\_фам\_DESC;

#### Запрос 42.

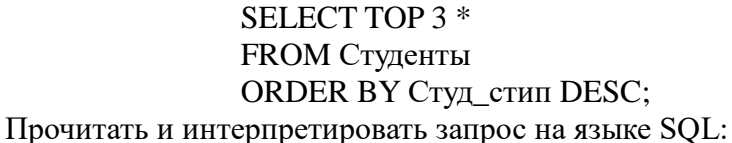

#### Запрос 1.

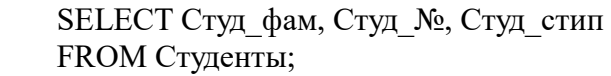

#### Запрос 2.

SELECT Студ\_фам, Студ\_стип FROM (SELECT Студ\_фам, Студ\_№, Студ\_стип FROM Студенты);

#### Запрос 3.

SELECT Студ фам, Предм назв FROM Студенты, Предметы;

#### Запрос 4.

SELECT \* FROM Студенты, Предметы;

### Запрос 5.

SELECT Предм\_назв, Предм\_час, Преп\_фам, Преп\_имя, Преп\_отч FROM Предметы INNER JOIN Преподаватели ON Предметы.Преп $N$ <sup>°</sup> = Преподаватели.Преп $N$ °;

#### Запрос 6.

SELECT Предм назв, Студ фам, Экз оценка FROM Студенты INNER JOIN (Предметы INNER JOIN Экзамены ОN Предметы. Предм  $\mathcal{N}_2$  =

Экзамены.Предм\_№)

ON Студенты.Студ\_№ = Экзамены.Студ\_№;

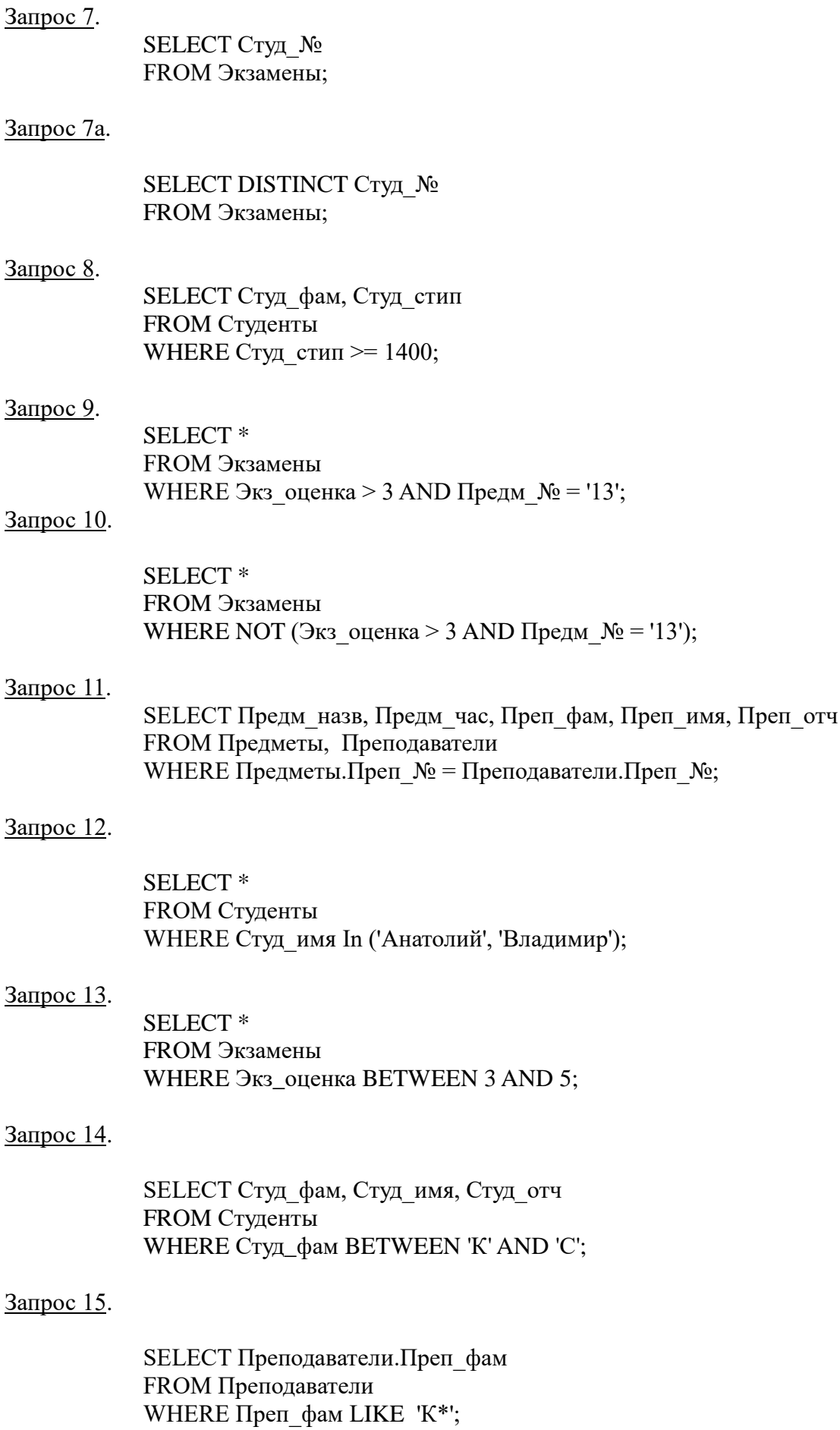

#### Запрос 16.

SELECT Преподаватели.Преп\_фам FROM Преподаватели WHERE Преп фам LIKE '[А-Л]\*';

#### Запрос 17.

SELECT \* FROM Экзамены WHERE Экз оценка IS NULL

#### Запрос 18.

SELECT Студ фам, Студ стип, Студ стип \* 1.05 AS Студ стип нов FROM Студенты;

#### Запрос 19.

SELECT Преп<sup>фам AS Фамилии</sup> на букву К FROM Преподаватели WHERE Преп фам LIKE 'К\*' UNION SELECT Студ фам FROM Студенты WHERE Студ фам LIKE 'К\*';

#### Запрос 20.

SELECT 'Преподаватель' AS Должность, Преп фам AS Фамилии на букву К FROM Преподаватели WHERE Преп фам LIKE 'К\*' UNION SELECT 'Студент' AS Должность, Студ фам AS Фамилии на букву К FROM Студенты WHERE Студ фам LIKE 'К\*';

#### Запрос 21.

SELECT SUM(Студ\_стип) AS Суммарная стипендия FROM Студенты;

#### Запрос 22.

SELECT COUNT(Студ\_стип) AS Количество студентов FROM Студенты;

#### Запрос 23.

SELECT AVG(Студ стип) AS Средняя стипендия FROM Студенты;

#### Запрос 24.

SELECT AVG(Студ стип) AS Средняя стипендия

FROM Студенты WHERE Студ стип>0;

#### Запрос 25.

SELECT Студ №, MIN(Экз оценка) AS Наименьшая оценка FROM Экзамены GROUP BY Студ\_№;

#### Запрос 26.

ELECT Студ\_№, Экз\_дата, MIN(Экз\_оценка) AS Наименьшая\_оценка FROM Экзамены GROUP BY Студ\_№, Экз\_дата;

#### Запрос 27.

SELECT Студ №, Экз дата, MIN(Экз оценка) AS Наименьшая оценка FROM Экзамены GROUP BY Студ\_№, Экз\_дата HAVING MIN(Экз оценка) < 5;

#### Запрос 28.

SELECT Студ №, Экз дата, Min(Экз оценка) AS Наименьшая оценка FROM Экзамены GROUP BY Студ\_№, Экз\_дата HAVING Экз\_дата > #06/10/2008# AND Min(Экз\_оценка) < 5;

#### Запрос 29.

- а) SELECT \* FROM Экзамены WHERE Студ $N$ <sup>o</sup> = (SELECT Студ $N$ <sup>o</sup> FROM Студенты WHERE Студ  $\phi$ ам = 'Петров');
- б) SELECT Экз\_№, Предм\_№, Экзамены.Студ\_№, Экз\_оценка, Экз\_дата FROM Экзамены INNER JOIN Студенты ON Экзамены.Студ\_№=Студенты.Студ\_№ WHERE Студ  $\phi$ ам = 'Петров';

#### Запрос 30.

SELECT \* FROM Студенты WHERE Студ № IN (SELECT Студ № FROM Экзамены);

Запрос 31.

SELECT \* FROM Студенты

### WHERE Студ № IN (SELECT Студ № FROM Экзамены WHERE Экз оценка  $= 5$ );

Запрос 32.

SELECT Экз\_оценка, COUNT(Студ\_№) AS Количество\_экзаменов FROM Экзамены GROUP BY Экз оценка HAVING Экз\_оценка >= (SELECT AVG(Экз\_оценка) FROM Экзамены WHERE Предм  $\mathcal{N}_2$  = '13');

Запрос 33.

SELECT Студ\_№, Студ\_фам FROM Студенты WHERE 1 < (SELECT COUNT(\*) FROM Экзамены WHERE **Студенты.Студ\_№** = Экзамены.Студ\_№);

Запрос 34.

SELECT \* FROM Экзамены WHERE Экз оценка > (SELECT AVG(Экз оценка) FROM Экзамены AS Сессия WHERE Экзамены. Предм $N$ <sup>o</sup> = Сес-

сия.Предм\_№);

Запрос 35.

SELECT \* FROM Студенты WHERE EXISTS (SELECT \* FROM Экзамены WHERE Экзамены.Студ\_№ = Студенты.Студ\_№);

Запрос 36.

SELECT \* FROM Студенты WHERE EXISTS (SELECT \* FROM Экзамены WHERE Экзамены.Студ\_№ = Студенты.Студ\_№ AND EXISTS (SELECT \* FROM Предметы WHERE Предметы.Предм\_№

=Экзамены.Предм №

 $AND$  Предм назв =

'Математика'));

### Запрос 37.

SELECT \* FROM Экзамены WHERE Экз\_оценка > ALL (SELECT Экз\_оценка FROM Экзамены WHERE Студ\_ $N_2$  = '8212');

#### Запрос 38.

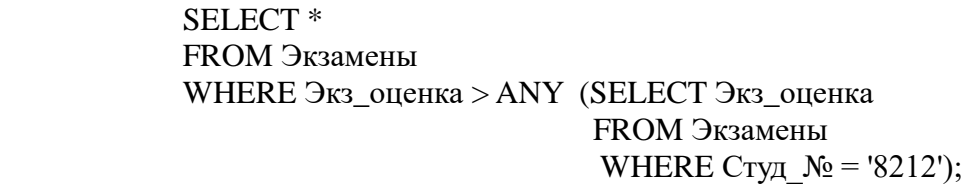

### Запрос 39.

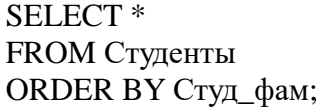

#### Запрос 40.

SELECT \* FROM Студенты ORDER BY Студ\_отч, Студ\_фам;

### Запрос 41.

SELECT \* FROM Студенты ORDER BY Студ\_отч , Студ\_фам DESC;

#### Запрос 42.

SELECT TOP 3 \* FROM Студенты ORDER BY Студ\_стип DESC;